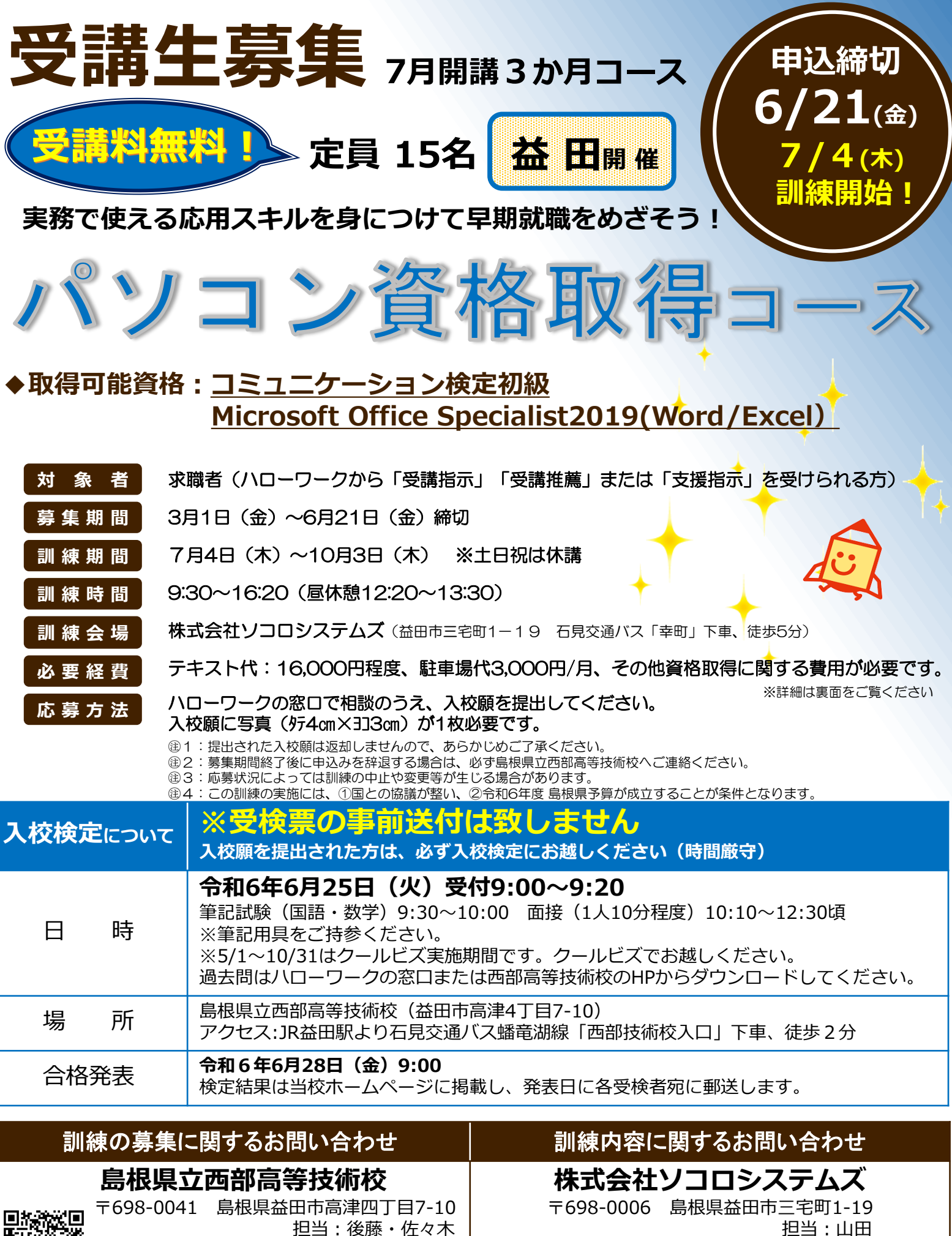

**TEL: 0856-22-2450**

**TEL: 0856-22-5172**

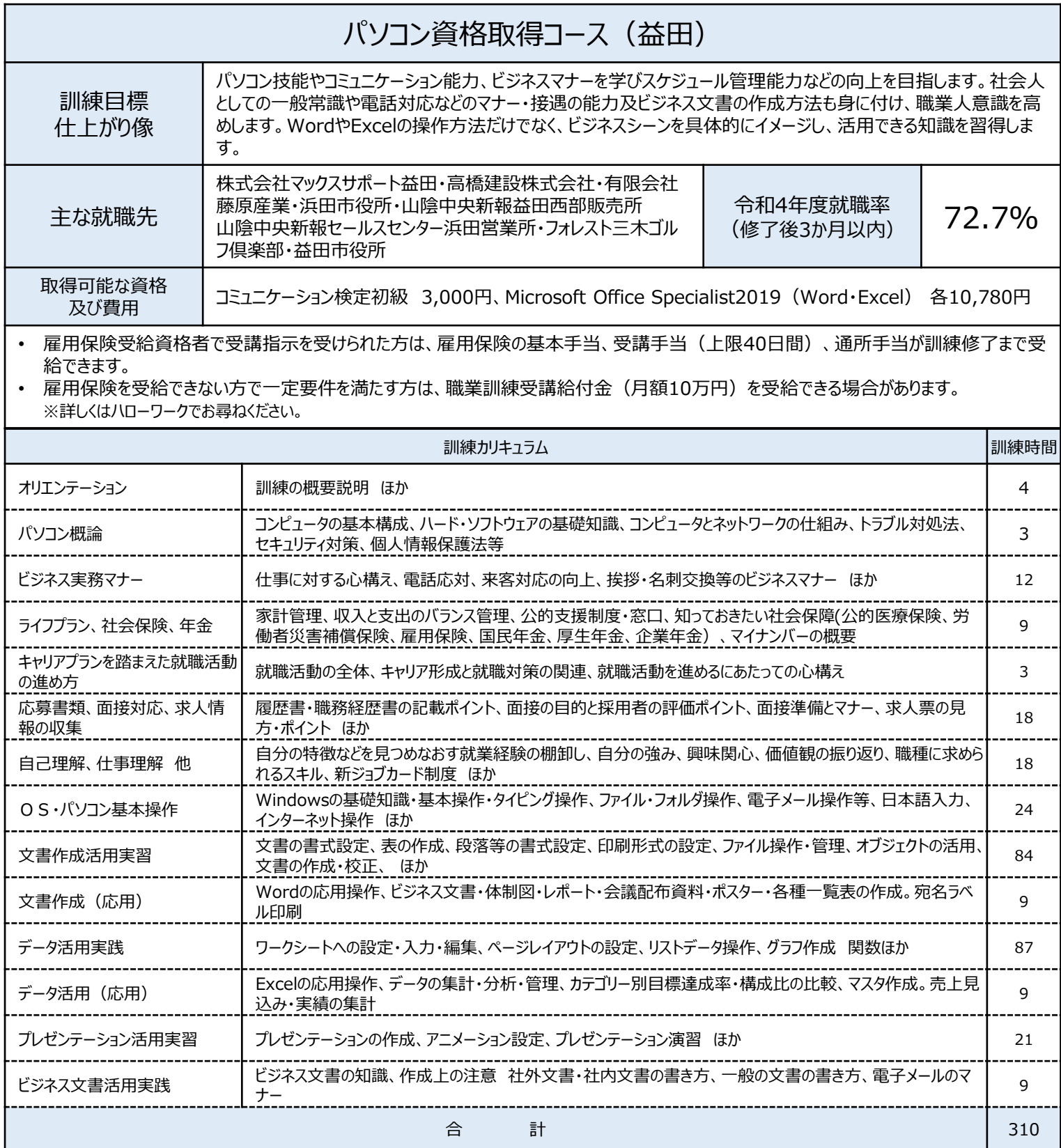

島根県立西部高等技術校(益田市高津四丁目7-10) (株ソコロシステムズ(益田市三宅町1-19)

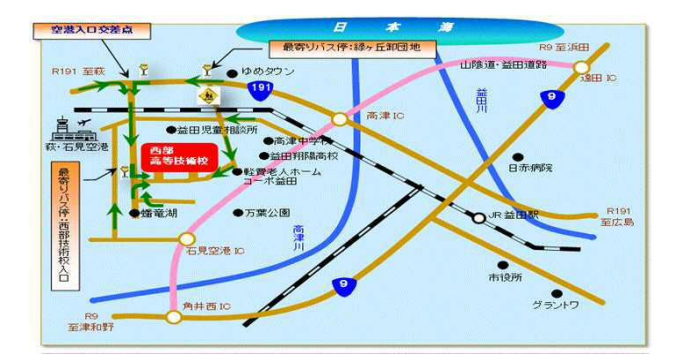

**コンストンの製品を開催している。 またままには、 またままままままま** 

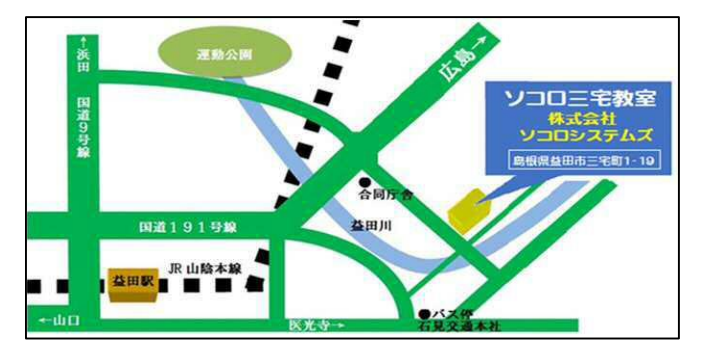